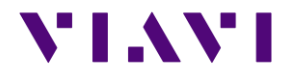

# FIBERCABLE 2 SUITE FIBERTRACE 2 – FIBERCABLE 2 RELEASE NOTE V 8.44 JULY 2018

### *Note*

This version needs a license version that is free of charge in case of upgrade of recent FiberTrace/Cable versions.

Without license, the software will work in its full FiberCable version for a 30 day trial period. After this trial period, the software will continue to operate, but in FiberTrace Viewer mode.

## **VIAVI**

## FiberTrace 2 / FiberCable 2

#### *Improvements*

- $\triangleright$  Generic: Description of the format of the product key license to enter
- $\triangleright$  OTDR: Improved measurement of distance after changing the index
- ➢ OTDR: New auto measurement version V2.54
- ➢ OTDR: With CSOR files, better handling of PDF generation/printout as well as file saving
- $\triangleright$  CD & AP: improvement of the edition of wavelength ranges and thresholds
- $\triangleright$  OTDR Macro: the destination directory is kept when using the MSOR to SOR convertor macro

## FiberCable 2 Only

#### *Improvements*

- $\triangleright$  PDF report with results only: Cable Id is now populated at the first page
- $\triangleright$  Txt file generation and Excel Macro: improved management of thresholds in case of manual PMD & CD thresholds
- $\triangleright$  Faster refresh of the measurement report when modifying selected files
- $\triangleright$  When saving the preview, the format is kept (merged cells, colors, etc...)
- ➢ OTDR: Preview mode now includes bend analysis on OTDR alarms tab
- ➢ OTDR: the change between standard traditional OEO or loopback measurement now applies immediately to the selected files
- $\triangleright$  OTDR: When performing measurement report, if an EO trace was selected as part of a bidirOTDR set, and then reselected and opened as a standalone trace, then it is now shown from trace start to trace end (and not from trace end to trace start)
- $\triangleright$  XLS Macro: better population of the PMD delay information in the out of range values area